## 【電子メールアドレスの登録・変更・削除方法について】

電子メールアドレスの登録・変更・削除は、御利用の(連絡メールを受け取る)携帯電話やコン ピュータから、いつでも以下の書式でメールを送信していただく方法で行います。

※ 2 次元バーコードに対応した携帯電話をお持ちの方は、添付の下記バーコードを読み取ると便利です。

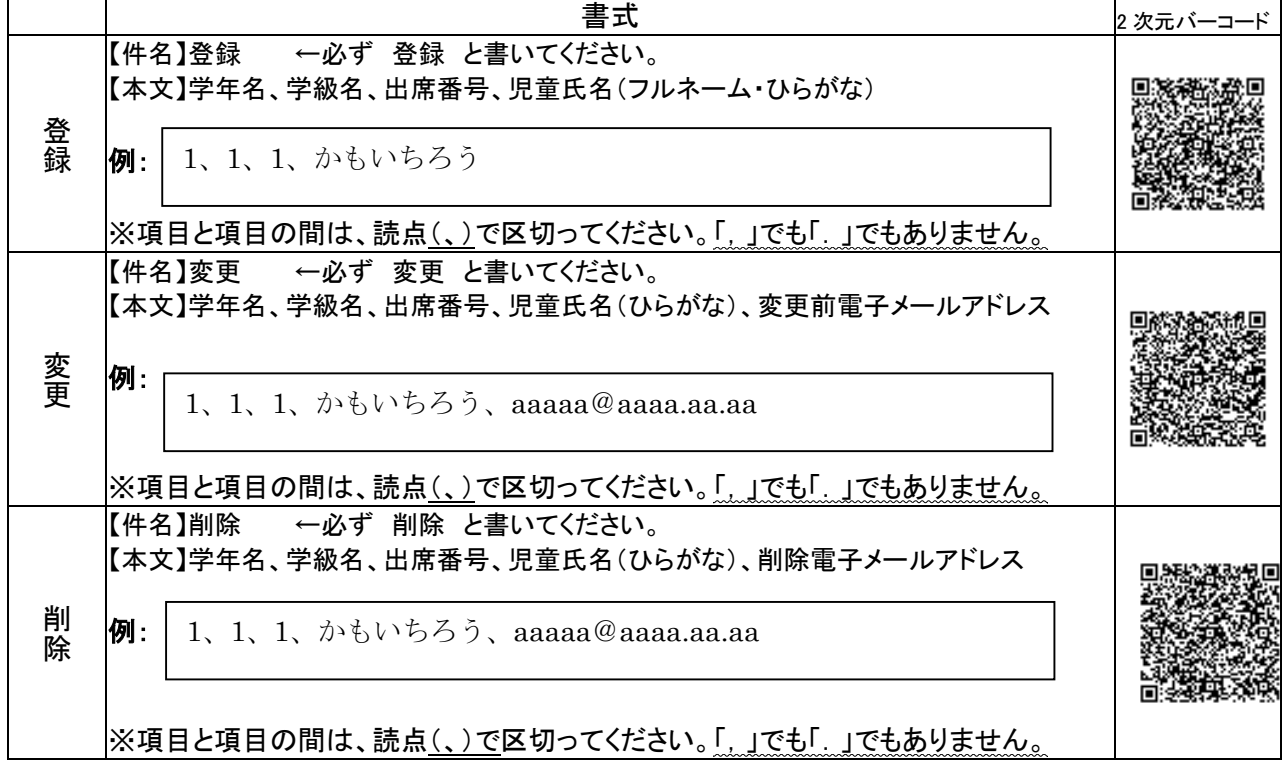

# 送信先メールアドレス:kamo-ren@sendai-c.ed.jp

※登録・変更・削除依頼の手続きが正常に完了しましたら、確認メールが送信されてきます。

#### 【「要返信」の連絡メールについて】

学校から送信する連絡メールが届いたかどうか確認させていただく場合があります。

連絡メールの本文に従ってメールを返信してください。

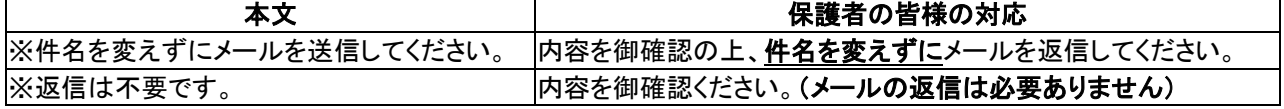

※ 返信いただいたメールは、連絡が届いたかどうかの確認だけに用います。この処理はコンピュータ が自動的に行うため、返信されたメールの本文に何か記載、または添付していただいても、学校側 で内容を確認することはできません。ご了承ください。

## 【携帯電話用ホームページの閲覧方法について】

携帯電話からでも御覧いただける専用ホームページを用意しています。ぜひ御利用ください。

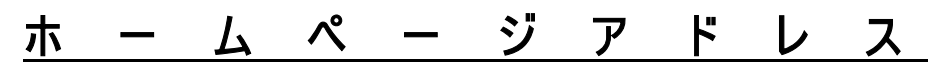

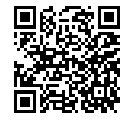

## http://www2.sendai-c.ed.jp/~kamosyou/keitai/index.htm

御不明な点がありましたら加茂小学校(TEL.022-378-3067 教頭)まで御連絡ください。